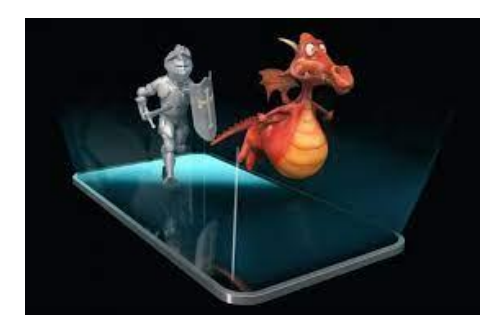

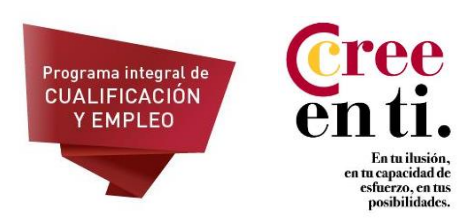

# **CURSO: ANIMACIÓN Y VIDEO – 90 HORAS**

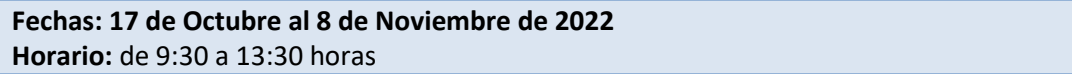

**Modalidad:** Presencial **Duración:** 90 horas **Lugar:** Zaragoza

## **Requisitos:**

- $\triangleright$  Tener entre 16 y 29 años, estar inscrito/a en el fichero nacional de Garantía Juvenil.
- ➢ Formar parte del programa PICE.
- ➢ Conocimientos de Photoshop
- $\triangleright$  Estar interesados y capacitados para desarrollar la ocupación

#### **Objetivos:**

• Gestionar tu material multimedia y prepararlo para su correcta edición. Editar vídeo en formato digital. Retocar el color, luces, sombras y máscaras con efectos. Incorporar grafismos. Realizar postproducción y la interacción con otros programas como por ejemplo Photoshop.

# **Índice de contenidos**

- Creación de animaciones con imágenes.
- Frame a frame y con interpolación con Photoshop: Creación o edición de vídeos de pequeño tamaño para RRSS con Photoshop. Optimización de formato final.
- Interfaz y flujo de trabajo con Premiere: Trabajo y organización de proyectos. Carpeta, visores, líneas de tiempos y clips. Interface. Menús, espacios de trabajo y atajos de teclado. Trabajo con paneles
- Crear proyectos e importar recursos: Crear el proyecto. Configuración personalizada del proyecto. Importar archivos al proyecto. Trabajo con el panel Proyecto
- Edición de vídeo: Trabajo con el panel Monitor. Creación de una secuencia. Edición de la secuencia. Trabajo con la Línea de tiempo. Uso de subclips. Creación de clips especiales. Marcadores. Utilizar varias secuencias. Edición y vinculación de audio
- Modificar Clips: Congelar fotogramas. Cambiar la velocidad y la duración. Efectos fijos. Posición, opacidad y volumen
- Transiciones: Añadir transiciones. Configuración de transiciones. Transiciones personalizables
- Creación de Títulos: Añadir títulos. Propiedades de los títulos. Estilos y plantillas
- Desplazamiento y arrastre
- Trabajo y edición de audio: Pistas de audio. Ajustar el volumen. Transiciones de audio. Panoramización y equilibrio de audio. Aplicar efectos de audio
- Transparencia y Composición: Opacidad de los clips. Efectos de clave. Otras transparencias. Transparencias con imágenes fijas Anclaje mate.
- Crear Animaciones: Movimiento de un clip. Ajuste de la interpolación. Escala y giro. Distorsiones
- Aplicación de Efectos y Ajustes de Color: Efectos. Ajustes de color y luminancia. Otros efectos
- Exportación de la Película: Exportación estándar. Importación de los diferentes elementos multimedia con los que crear tu montaje (secuencias animadas, audio, vídeo, gráficos y psd, entre otros).

## **METODOLOGÍA Y EVALUACIÓN.**

La entrega del certificado de participación será condicionado a la asistencia del alumno que deberá ser superior al 75% de la formación del módulo.

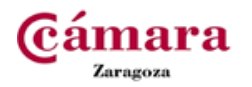

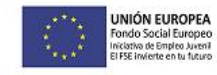

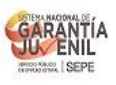

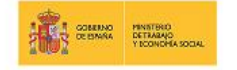

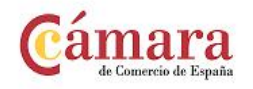